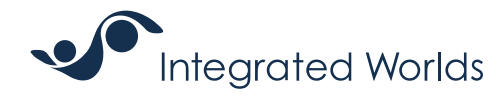

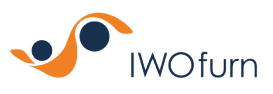

Customer Success Service l Onboarding Leitfaden Notwendige Schritte für den Aufbau einer EDI-Anbindung

In diesem Infoblatt werden die notwendigen Schritte für den Aufbau einer EDI-Anbindung vereinfacht dargestellt und erläutert. Wir zeigen Ihnen, wie Sie sich mit Hilfe des IWOfurn-Portals schnell und effizient mit Ihren Partnern vernetzen können, um die Kommunikation zu beschleunigen und Ihre Kosten zu senken.

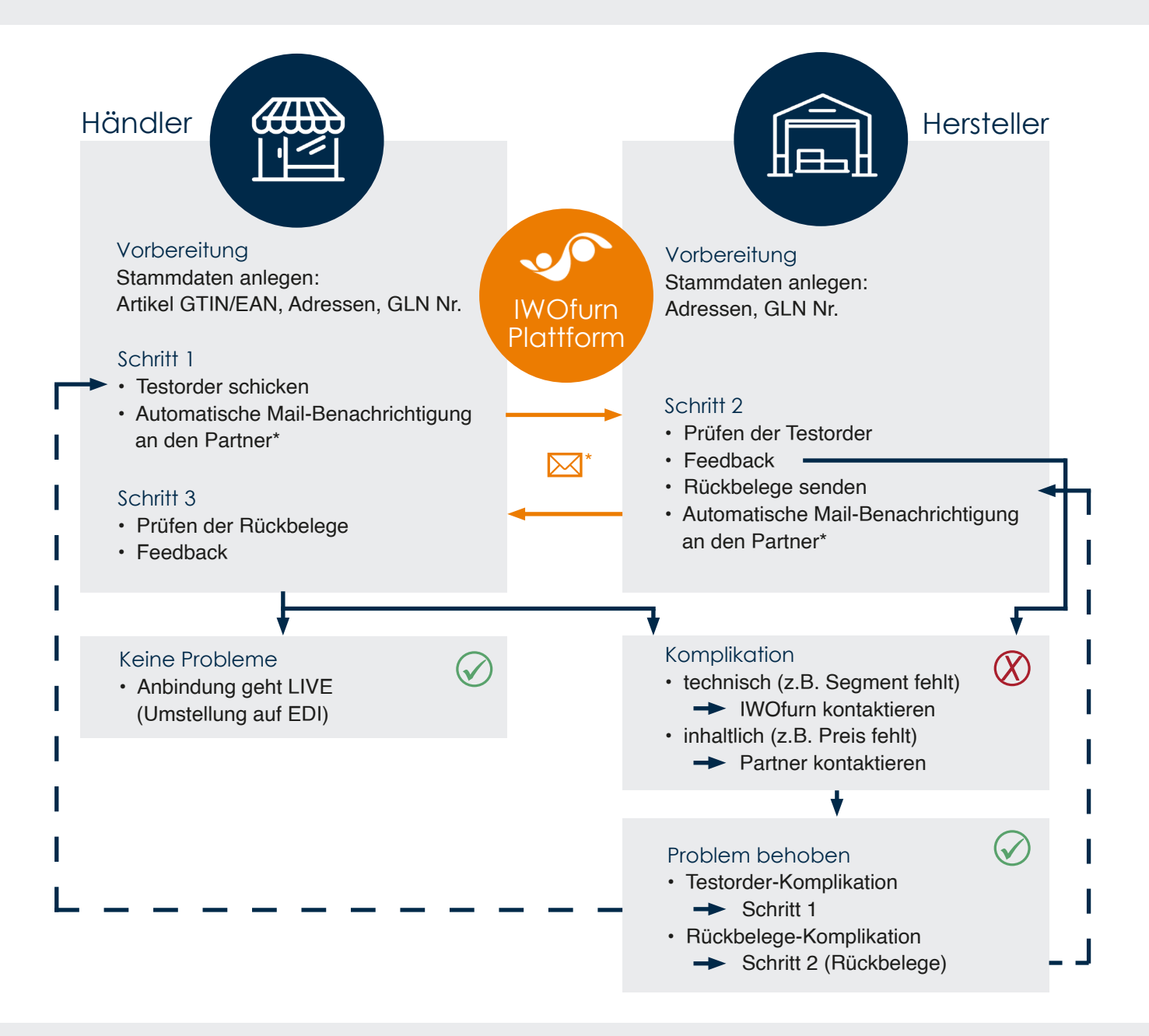

\*Wir möchten Sie darauf hinweisen, dass automatisch generierte E-Mails von Integrated Worlds besondere Aufmerksamkeit verdienen. Diese Nachrichten enthalten wichtige Informationen und Anfragen, die für den reibungslosen Ablauf unserer Prozesse von entscheidender Bedeutung sind. Weitere Informationen auf der Rückseite.

# Schritt für Schritt Anleitung

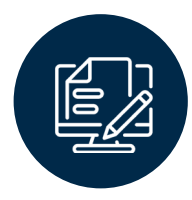

### Vorbereitung

Zur Vorbereitung gehört sowohl auf Händler- als auch auf Herstellerseite das sorgfältige Anlegen der Stammdaten und der GLN-Nummern zur eindeutigen Identifizierung sowie der relevanten Adressinformationen. Auf Händlerseite kommt die Pflege der Artikel mit ihren jeweiligen GTIN/EAN-Codes hinzu.

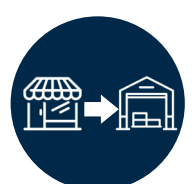

#### Schritt 1

Im ersten Prozessschritt sendet der Händler eine Testorder über IWOfurn löst damit eine automatische E-Mail-Benachrichtigung an den Hersteller aus. Dies ermöglicht eine nahtlose Kommunikation und einen klaren Ablauf für beide Seiten.

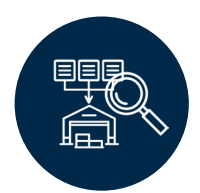

### Schritt 2

Im zweiten Schritt prüft der Hersteller die Testorder des Händlers, auf Richtigkeit und Vollständigkeit. Nach der Prüfung gibt der Hersteller Feedback (siehe Feedback) und schickt Rückbelege über IWOfurn zurück. Diese Rückbelege lösen wiederum eine automatische E-Mail-Benachrichtigung an den Händler aus, um ihn über den Status zu informieren.

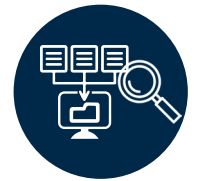

## Schritt 3

Im dritten Schritt überprüft der Händler die Rückbelege des Herstellers und gibt seinerseits Feedback (siehe Feedback).

## Feedback

Um eventuelle Unstimmigkeiten und Probleme zeitnah beheben zu können, ist es wichtig, eine Rückmeldung zu geben, unabhängig davon, ob es sich um ein größeres Problem handelt oder nicht.

Treten keine Probleme auf, kann die Anbindung live geschaltet werden, was eine Umstellung auf das effizientere EDI (Electronic Data Interchange) bedeutet.

Treten jedoch Probleme auf, wird zwischen technischen und inhaltlichen Problemen unterschieden. Technische Probleme wie fehlende Segmente oder falsche Qualifier werden direkt an IWOfurn gemeldet, während inhaltliche Probleme wie falsche Preise direkt mit dem Partner geklärt werden.

Sobald die Probleme behoben sind, kann ein neuer Testlauf gestartet werden, indem mit Schritt 1 o. 2 begonnen wird.

**Wir möchten Sie darauf hinweisen, dass automatisch generierte E-Mails von Integrated Worlds besondere Aufmerksamkeit verdienen. Diese Nachrichten enthalten wichtige Informationen und Anfragen, die für den reibungslosen Ablauf unserer Prozesse von entscheidender Bedeutung sind.**

Bitte beachten Sie folgende Punkte:

- Rückmeldung innerhalb von drei E-Mails: Wenn Sie eine automatische E-Mail von uns erhalten, bitten wir um eine zeitnahe Rückmeldung. In der Regel versenden wir bis zu zwei automatische Erinnerungen, um sicher zustellen, dass Ihre Anfrage bearbeitet wird. 1.
- Berechnung des Aufwands: Sollte nach drei E-Mails keine Rückmeldung erfolgen, behalten wir uns vor, den 2. Berechnung des Autwands: Sollte nach drei E-Mails keine Huckmeldung erfolgen, behalten wir uns vor, den<br>2. damit verbundenen Aufwand zu berechnen. Wir legen Wert auf eine effiziente Kommunikation und möchten unnötige Verzögerungen für alle Beteiligten vermeiden.
- Falls Sie dringend Fragen oder Anmerkungen haben, zögern Sie nicht, sich direkt an unser Team zu wenden. 3. Falls Sie dringend Fragen<br>3. Wir sind gerne für Sie da!

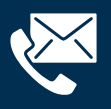

Sie haben Fragen zur Ticketerstellung oder möchten mehr über unseren Customer Success Service erfahren? **www.integrated-worlds.com | service@integrated-worlds.com**